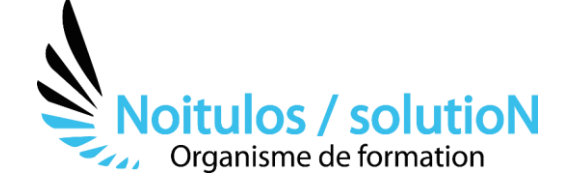

# **[POWER POINT Niveau 1 - «Les bases»](https://noitulos-solution.com/formations-entreprise/informatique-et-bureautique/formation-power-point-niveau-1/)**

*La présentation d'un projet est essentielle pour convaincre son auditoire. Power point est un outil ou plus précisément un support de communication. En effet, il permet d'appuyer ses dires, de rendre attrayant l'exposé, mais aussi de faire passer des messages forts.* 

*La création d'une charte graphique à l'image de sa société est aussi un élément que vous allez découvrir au travers de cette formation.* 

*Vous allez vous expérimenter à la construction de diapositives (slides) tout en gardant le fil rouge de votre exposé, afin de pouvoir étayer, argumenter et séduire votre auditoire.* 

## **Durée:** 14 heures ( 2 jours)

#### **Profils des stagiaires**

• Tout public

#### **Prérequis**

• Aucun

**Accessibilité :** Au sein de Noitulos / solutioN nous renseignons et accueillons les personnes en situation de handicap. Nous pouvons adapter les conditions d'accès et les modalités d'accompagnement. Pour cela nous vous invitons à nous en informer à : contact@noitulos-solution.com

# **Objectifs pédagogiques**

- Construire un PowerPoint intégrant du texte et des illustrations (images, schémas, tableaux, graphiques)
- Définir sa charte graphique pour uniformiser la mise en page des diapositives
- Exploiter les effets d'animation pour dynamiser le diaporama et le projeter
- Travailler la temporisation en lien avec l'animation de sa réunion

# **Contenu de la formation**

- **CONCEVOIR UNE PRÉSENTATION** 
	- Structurer son argumentation (fil rouge) et concevoir une présentation par étape
	- Créer des présentations et utiliser des modèles
	- Insérer des diapositives, modifier les dispositions
	- Tracer, modifier, aligner, intégrer dans une forme du texte ou des images en mode Diapositive
	- Déplacer, redimensionner, grouper plusieurs objets
	- Insérer des zones de textes, des images, des graphiques en mode Diapositive
	- Créer, modifier ou insérer des tableaux
	- Exporter ou importer du texte ou image depuis son ordinateur

## • **UNIFORMISER LA LIGNE GRAPHIQUE**

- Utiliser les thèmes pour apporter une cohérence visuelle en lien avec sa charte graphique
- Choisir et modifier les polices, tailles, puces ou numéros
- Exploiter les masques pour personnaliser l'univers graphique
- Tracer des formes graphiques (traits, cercles, carrés…)
- Insérer un logo ou un objet graphique dans toutes les diapositives
- Modifier les puces sur l'ensemble des diapositives
- Appliquer un style d'arrière-plan
- Définir les en-têtes et pieds de page

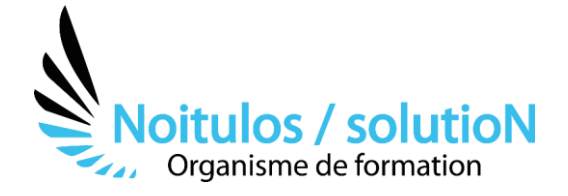

# • **GÉRER LE TEXTE ET LES BLOCS EN ORGANISANT LES DIAPOSITIVES**

- Modifier les blocs de texte existants et insérer des zones supplémentaires
- Réorganiser des diapositives avec le mode trieuse
- Insérer, renommer, supprimer des sections
- Accéder rapidement à une diapositive
- Copier des diapositives vers une autre présentation
- Masquer les diapositives

#### • **ENRICHIR AVEC DES FORMES ET DES IMAGES**

- Choisir une disposition adaptée au contenu de la diapositive
- Découvrir les formes de la galerie
- Ajuster une forme, la personnaliser et ajouter des effets
- Construire un tableau et/ou tracer un graphique
- Intégrer des tableaux, graphiques et diagrammes
- Modifier le texte et l'alignement et insérer des images
- Rogner et/ou insérer des effets visuels et artistiques
- Positionner, aligner et répartir les différents objets

#### • **CRÉER UN DIAPORAMA DYNAMIQUE POUR ANIMER SA PRÉSENTATION**

- Agencer une présentation
- Paramétrer des animations : durée, délai, lancement, effet de transition
- Créer des effets d'enchaînements (transitions) simples
- Appliquer des effets d'animation (textes et objets)
- Automatiser le défilement des diapositives
- Masquer une diapositive
- Lancer un diaporama

## **Organisation de la formation**

#### **Equipe pédagogique**

BALS Olivier

#### **Moyens pédagogiques et techniques**

- Accueil des stagiaires dans une salle dédiée à la formation pour les formations en présentiel
- Plateforme extranet / E-learning pour les formations en distanciel
- Rendez-vous Visio réguliers avec le formateur pour être accompagné tout au long de sa formation
- Documents supports de formation projetés ou en ligne
- Exposés théoriques 30 %
- Etude de cas concrets 70 %
- Quiz en salle ou en ligne
- Mise à disposition en ligne de documents supports à la suite de la formation.

#### **Dispositif de suivi de l'exécution de l'évaluation des résultats de la formation**

- Feuilles de présence
- Durée de la connexion du stagiaire sur la plateforme E-Learning
- Questions orales ou écrites (QCM)
- Mises en situation
- Formulaires d'évaluation de la formation

## Depuis le 01/01/2020 au 30/09/2023

Nombre de stagiaires accompagnés :

# Taux d'abandon :

Taux de satisfaction global :

*Mise à jour le 08/10/2023*

**Noitulos / solutioN** | 296 Allée Samuel Morse Saint Mitre les remparts 13920 | Numéro SIRET: *88384923400017* | Numéro de déclaration d'activité: *93131832513 (auprès du préfet de région de: 13). Cet enregistrement ne vaut pas agrément de l'état.*